## EXERCISE 29-3 Adding non-chord tones

First, study the progression below.

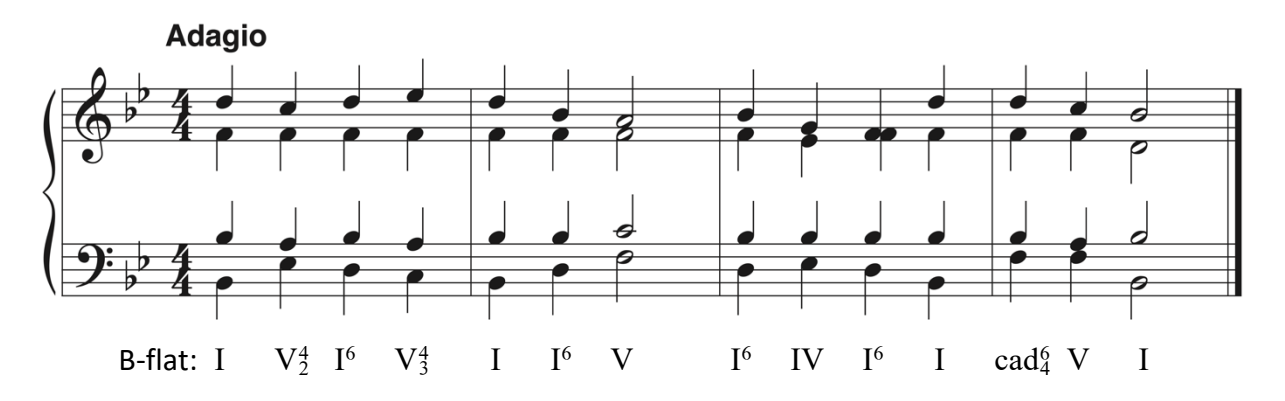

Next, re-write the passage on a piece of staff paper by adding one of each of the following to alter the progression:

- Passing tone
- Anticipation
- Appoggiatura
- Retardation
- 4-3 Suspension

Use your mind's ear or an instrument to realize the aural effect of each alteration. If you don't like how it sounds, try a different possibility until you are pleased with the result.